# **jogo cancelado pixbet**

- 1. jogo cancelado pixbet
- 2. jogo cancelado pixbet :cupom apostaganha
- 3. jogo cancelado pixbet :brasil 777

# **jogo cancelado pixbet**

#### Resumo:

**jogo cancelado pixbet : Explore o arco-íris de oportunidades em mka.arq.br! Registre-se e ganhe um bônus exclusivo para começar a ganhar em grande estilo!**  contente:

### **Como baixar e usar o aplicativo Pixbet no seu dispositivo Android**

Você já ouviu falar sobre a Pixbet, a plataforma de apostas e jogos de casino online que está revolucionando o mercado brasileiro? Se você é um ávido usuário de smartphones Android, temos boas notícias: existe um aplicativo Pixbet oficialmente disponível no Google Play Store para você desfrutar dos melhores recursos e serviços oferecidos pela plataforma.

Neste artigo, você vai aprender paso a passo como baixar e utilizar o aplicativo Pixbet em jogo cancelado pixbet seu dispositivo Android. Fique atento, este guia é apenas sobre o aplicativo Pixbet. Se você estiver procurando informações sobre outras plataformas, como MercadoPago ou outras casas de apostas online, este artigo não é para você.

# **Benefícios do aplicativo Pixbet**

O aplicativo Pixbet oferece diversos benefícios para os usuários, tais como:

- facilidade no acesso a conta de usuário
- notificações instantâneas sobre as últimas promoções, partidas desportivas e status do jogo
- conveniência no depósito e saque de fundos
- escala completa de apostas desportivas e jogo de cassino

# **Pré-requisitos para utilizar o aplicativo Pixbet**

Antes de baixar e instalar o aplicativo Pixbet, verifique se o seu dispositivo Android atende aos seguintes requisitos mínimos:

- versão do sistema operacional Android 4.4 ou superior
- 150 MB de armazenamento livre
- Smartphone compatível com as versões mais recentes do aplicativo
- conexão em jogo cancelado pixbet rede estável

# **Como baixar o aplicativo Pixbet para Android:**

- 1. Abra o Google Play Store em jogo cancelado pixbet seu dispositivo Android.
- 2. Digite "Pixbet" no campo de pesquisa ou procure pela palavra-chave "Pixbet Brasil" para obter resultados mais precisos.
- 3. Selecione o aplicativo Pixbet.
- 4. Clique no botão "Instalar" para iniciar o download e instalação automaticamente.
- 5. Se um pedido de permissões for exibido, clique em jogo cancelado pixbet "Aceitar" para continuar a instalação.
- 6. Após a conclusão, abra o aplicativo Pixbet ao clicar no ícone na tela inicial do seu dispositivo.

# **Conclusão**

Baixar e usar o aplicativo Pixbet no seu dispositivo Android é uma ótima opção para se manter atualizado com as promoções, jogo e apostas disponíveis na plataforma de apostas online mais popular no Brasil. Caso tenha dúvidas sobre como realizar aposta, consulte nossos outros artigos para maiores detalhes!

### **O melhor bônus da Pixbet**

Qual é o melhor bônus da Pixbet?

- O codigo bônus F12 bet 2024 é f 12VIP.
- Comele, novos jogadores podem se cadastrar para participante de diveios e sotteios na plataforma dos aposta.

#### **Benefícios do bónus F12VIP**

- Acesso a servicos e tipos de acessos exclusivos.
- Melhores condições de apostas.
- A promoção do limite de aposta.

#### **Como se cadastrar para o bônus F12VIP?**

- 1. Actaforma de apostas Pixbet.
- 2. Clique em "Cadastrar" e preencha o formulário com seus dados.
- 3. Acesse o seu e-mail confirma jogo cancelado pixbet conta.
- 4. Faça seu dado inicial e recebe o bônus F12VIP.

#### **Encerrado**

O bônus F12VIP é um único diferencial para que deseja se cadastrar na plataforma dos apostadores Pixbet. Além ter acesso a rasgaios e sorteios exclusivos, você tambê mailem terra lembranças condições da apostas em uma limitação do investimento Para o futuro privado **Informações do bónus F12VIP Valor**

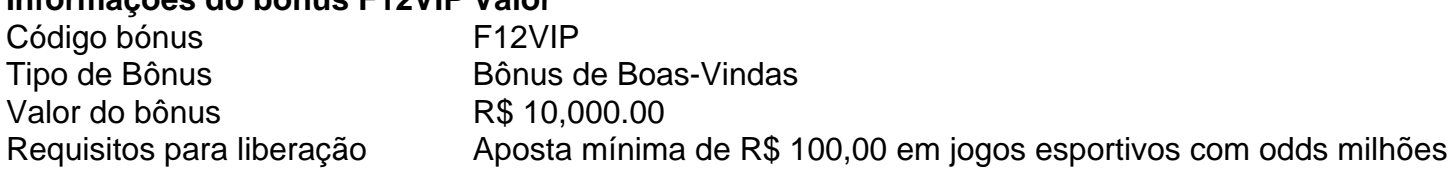

### **jogo cancelado pixbet :cupom apostaganha**

## **Como Sacar o Bônus de 20?**

Você está se perguntando como retirar o bônus Pixbet de 20? Bem, você veio ao lugar certo! Neste artigo vamos explicar tudo que precisa saber sobre os bónus da PIXBET e a forma para usá-los em jogo cancelado pixbet seu benefício.

#### **O que é o Bônus Pixbet?**

O bônus Pixbet é uma promoção oferecida pela Pixet, um popular site de apostas esportivas online e plataforma casino.O bónus corresponde a 20% do bonus até R\$100 o que significa: se depositares 100 dólares receberás 20\$ ou mais para apostar em jogo cancelado pixbet desporto/jogo no Casino!

#### **Como obter o bônus Pixbet**

Para obter o bônus da Pixbet, basta seguir estes passos:

- Inscreva-se para uma conta Pixbet clicando no botão "Ingressar agora" do site da empresa.
- Faca um depósito de pelo menos US R\$ 10.
- O bônus de 20% será creditado automaticamente na jogo cancelado pixbet conta.

Agora você terá um bônus da Pixbet de 20 que pode usar para fazer apostas ou jogar jogos.

#### **Como usar o bônus Pixbet**

O bônus Pixbet pode ser usado para apostas esportivas e jogos de cassino. Para usar o bónus, siga estes passos:

- 1. Faça login na jogo cancelado pixbet conta Pixbet.
- 2. Clique na aba "Esporte" ou no separador de Casino, dependendo do que pretende utilizar o bónus.
- 3. Selecione o evento ou jogo em jogo cancelado pixbet que você quer apostar.
- 4. Clique no botão "Place Bet" ou em jogo cancelado pixbet "Play".
- 5. O bônus será aplicado automaticamente à jogo cancelado pixbet aposta ou jogo.

É importante notar que o bônus Pixbet vem com alguns requisitos a serem cumpridos antes de você poder retirar quaisquer ganhos. O requisito do rollover é x20, ou seja: Você precisará apostar 20 vezes mais no valor desse bónus para conseguir sacar os prêmios!

#### **Conclusão**

O bônus de 20 da Pixbet é uma ótima maneira para começar a usar o PIXBET. Com um pouco mais do que sorte, você pode transformar esse bónus em jogo cancelado pixbet bom lucro e não se esqueçam apenas dos termos com atenção antes mesmo das partidas!

# **jogo cancelado pixbet**

Você está procurando maneiras de obter bônus no Pix Bet? Não procure mais! Neste artigo, vamos descrever os passos que você precisa tomar para colocar as mãos nesses doces bónus. Continue lendo e descubra como!!

#### **jogo cancelado pixbet**

O primeiro passo para obter um bônus na Pix Bet é entender os requisitos de rollover. Você precisa rolar o valor do bónus 10 vezes antes que você possa retirá-lo, mas não se preocupe: isso parece difícil demais e tudo mais! Basta fazer várias apostas (pelo menos três seleções) com chances no mínimo 4 ou 1 a 60 por seleção

#### **Passo 2: Faça jogo cancelado pixbet aposta**

Agora que você conhece os requisitos de rollover, é hora para fazer jogo cancelado pixbet aposta. Vá até o site Pix Bet e encontre a data ou mercado em qual deseja apostar! Certifique-se escolher um Mercado com chances compatíveis aos requerimentos do Rollover: Depois da seleção faça uma boa escolha; Boa sorte

#### **Passo 3: Conheça os requisitos de Rollover**

Agora que você fez jogo cancelado pixbet aposta, é hora de atender aos requisitos do rollover. Lembre-se: Você precisa rolar o valor bônus 10 vezes; portanto se recebeu um bónus R\$100 deve fazer apostas no montante máximo \$1.000 (10 x US\$110) para cumprir os requerimentos e certifiqueSe a colocar as suas apostar dentro dos prazos especificados com vista à evitar complicações

#### **Passo 4: Retire o seu bónus**

Parabéns! Você cumpriu os requisitos de rollover. Agora é hora para retirar seu bônus, vá até o site Pix Bet e acesse a seção retiradas: insira qual valor você deseja sacar ou voila? O bónus será todo jogo cancelado pixbet parte

#### **Dicas e Truques**

Aqui estão algumas dicas e truques para ajudá-lo a tirar o máximo proveito do seu bônus Pix Bet:

- Certifique-se de ler os termos e condições antes da aceitação do bônus. Você não quer nenhuma surpresa no final das linhas
- Escolha suas apostas com sabedoria. Não faça apenas qualquer aposta, certifique-se de que as probabilidades atendam aos requisitos do rollover e você tem uma boa chance para ganhar
- Não tente retirar o seu bónus muito rapidamente. Você precisa de cumprir os requisitos do rollover primeiro
- Aproveite as outras promoções da Pix Bet. Eles oferecem uma variedade de ofertas que podem ajudá-lo a aumentar seus ganhos

### **jogo cancelado pixbet**

Obter um bônus no Pix Bet é fácil e simples. Basta seguir os passos descritos acima, você estará a caminho de colocar as mãos nesse doce bónus para ganhar dinheiro com o seu jogo! Lembrese sempre ler termos ou condições do site da empresa: escolha suas apostas sabiamente; aproveite outras promoções que já foram feitas pela marca

## **jogo cancelado pixbet :brasil 777**

### **Assim se encerrou a carreira de Toni Kroos: com o último chute do jogo e a eliminação da Alemanha do Euro 2024**

A partida final de Toni Kroos na carreira também marcou o último chute do jogo, selando a eliminação da Alemanha do próprio torneio. Unai Simón pegou a bola, quase como um pensamento à parte, Taylor também havia enviado Dani Carvajal para fora com um cartão amarelo merecido.

Foi um jogo assim, uma matriz interminável de assentamentos de contas e agressão aplicada. No apito final, a reserva da Espanha saiu jogo cancelado pixbet direção ao campo, contorcendose e saltando nos intervalos entre as camisas brancas abatidas. Antonio Rüdiger sentou-se sozinho na caixa de seis jardas, transformado jogo cancelado pixbet pedra enquanto os camisões vermelhos brincavam e o sistema de som do estádio começou a tocar uma canção pop espanhola animada, que talvez não tivesse sido suficientemente grandiosa, mas por causa do caminho terrível da música barata.

#### **Um jogo exigente e emocionante**

O torneio exigiu que essa partida produzisse um espetáculo. Em vez disso, o que ela obteve foi um tipo diferente de brilhantismo, feio e ameaçador, recusando-se a adotar uma forma ou um conjunto de padrões fáceis. Isso é o que o futebol internacional é como quando é bom, um showcase para a dor e a beleza dessas ocasiões. No final, parecia notável que a Espanha ainda tivesse dois jogos à frente para jogar, que isso não fosse o fim. Eles se mudarão agora para Munique para a semifinal, vencedores por 2-1 após o tempo extra.

#### **Fases do jogo**

Houve fases nesse jogo. No início, a Alemanha saiu para aplicar pressão à meio-campo inexperiente da Espanha. Em seu melhor momento, com o placar jogo cancelado pixbet 1-1 e o tempo passando, a Alemanha começou a jogar como alguém completamente diferente. Ela jogou como a Alemanha Ocidental, a equipe que sabia como vencer. Homens loiros desajeitados com coxas robustas. Bastardos vencedores. Mulheres de cabelo jogo cancelado pixbet pó. Robert Andrich estava de repente no meio das coisas, um jogador cujo tom de cabelo roxo suave e progressivo é completamente enganoso, que anda pelo lugar como se tivesse um pequeno rolo de tapete sob cada axila.

O gol de empate tardio da Alemanha foi uma coisa antiga escola maravilhosa, Joshua Kimmich, que sempre quis ser Philipp Lahm, se transformando jogo cancelado pixbet Thomas Berthold, pulando prodigiosamente para cabeçar de volta para Florian Wirtz terminar baixo no canto e enviar o estádio para paroxismos.

Thomas Müller estava na praça, agitando os braços nas faces das pessoas, deixando uma joelhada na parte de trás, dando à noite uma cor de Müller. Frankamente, foi um alívio ver Lamine Yamal fora do campo naquela época, não tendo que participar dessa espécie de coisa pós-horário.

Mas então Lamine Yamal, e mesmo Kroos, também fizeram parte do fio condutor decisivo nesse jogo. O futebol realmente não faz karma ou justiça cósmica. As coisas apenas acontecem e você prende algum significado ao redor. Mas havia um tipo de diagrama de fluxo aqui, um que levava jogo cancelado pixbet consideração o joelho de Kroos, os calcanhares de Kroos, o árbitro de Taylor, a agressão da Alemanha e o poder galopante justo de ambos Lamine Yamal e Dani Olmo. Isso começou com o primeiro chute significativo de Kroos nesse jogo, a falta jogo cancelado pixbet Pedri que encerraria a participação do homem da Espanha no jogo. Taylor teve um jogo difícil às vezes. Naturalmente. Estava cheio de pessoas tentando torná-lo difícil, enganá-lo com

faltas, mergulhos, arrancadas, gritos, bloqueios.

#### **Um jogo cheio de emoção**

A Espanha jogou com precisão quando o momento chegou. Eles saíram do campo com moretagem e hematomas e arranhões, mas acharam o ritmo de qualquer maneira. A maneira da vitória dará-lhes grande coração.

Author: mka.arq.br Subject: jogo cancelado pixbet Keywords: jogo cancelado pixbet Update: 2024/8/7 13:35:34